## SAP ABAP table /SAPSLL/TVDFRMS S {SLL: Preference: Forms}

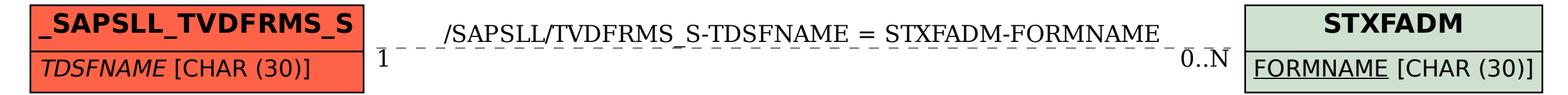